## **EE757 Numerical Techniques in Electromagnetics Lecture 6**

1

# **Modeling of a Homogenuous Medium**

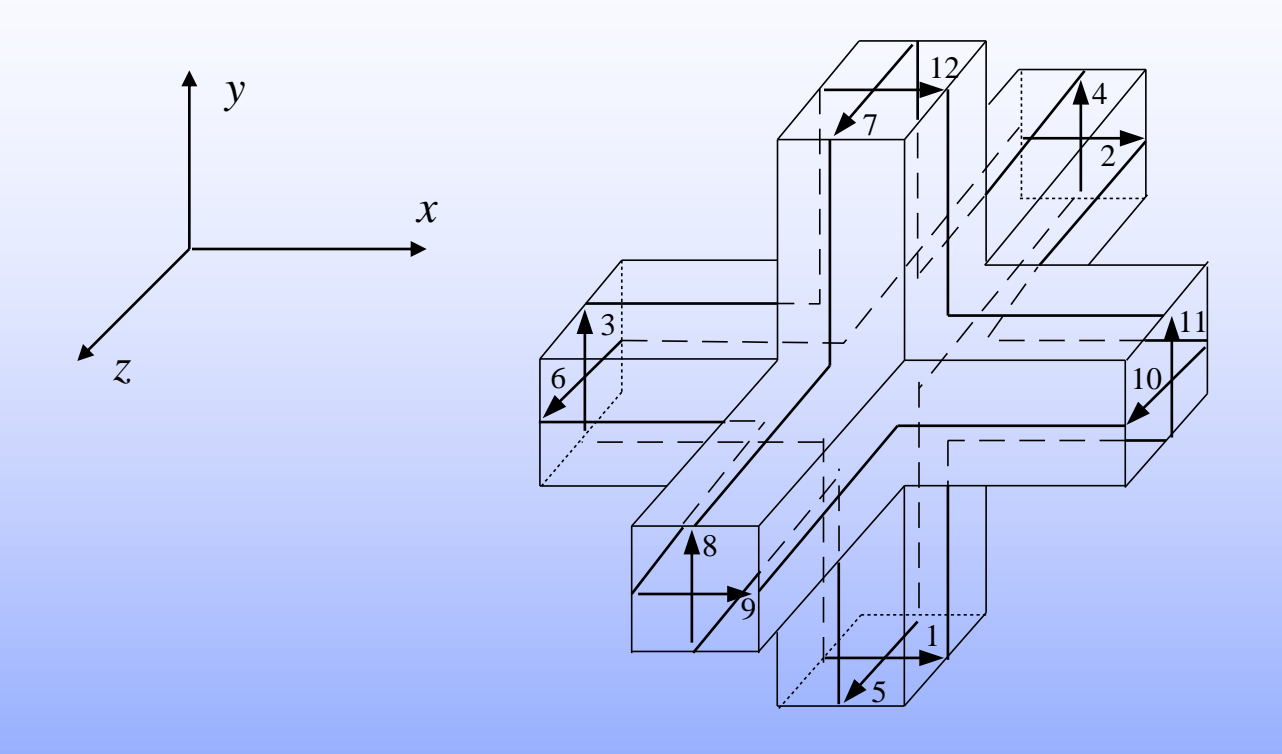

- The Scattering matrix has 12 rows and 12 columns
- Only few of these components are non zeros

**EE757, 2016, Dr. Mohamed Bakr**

## **Decomposition of the SCN**

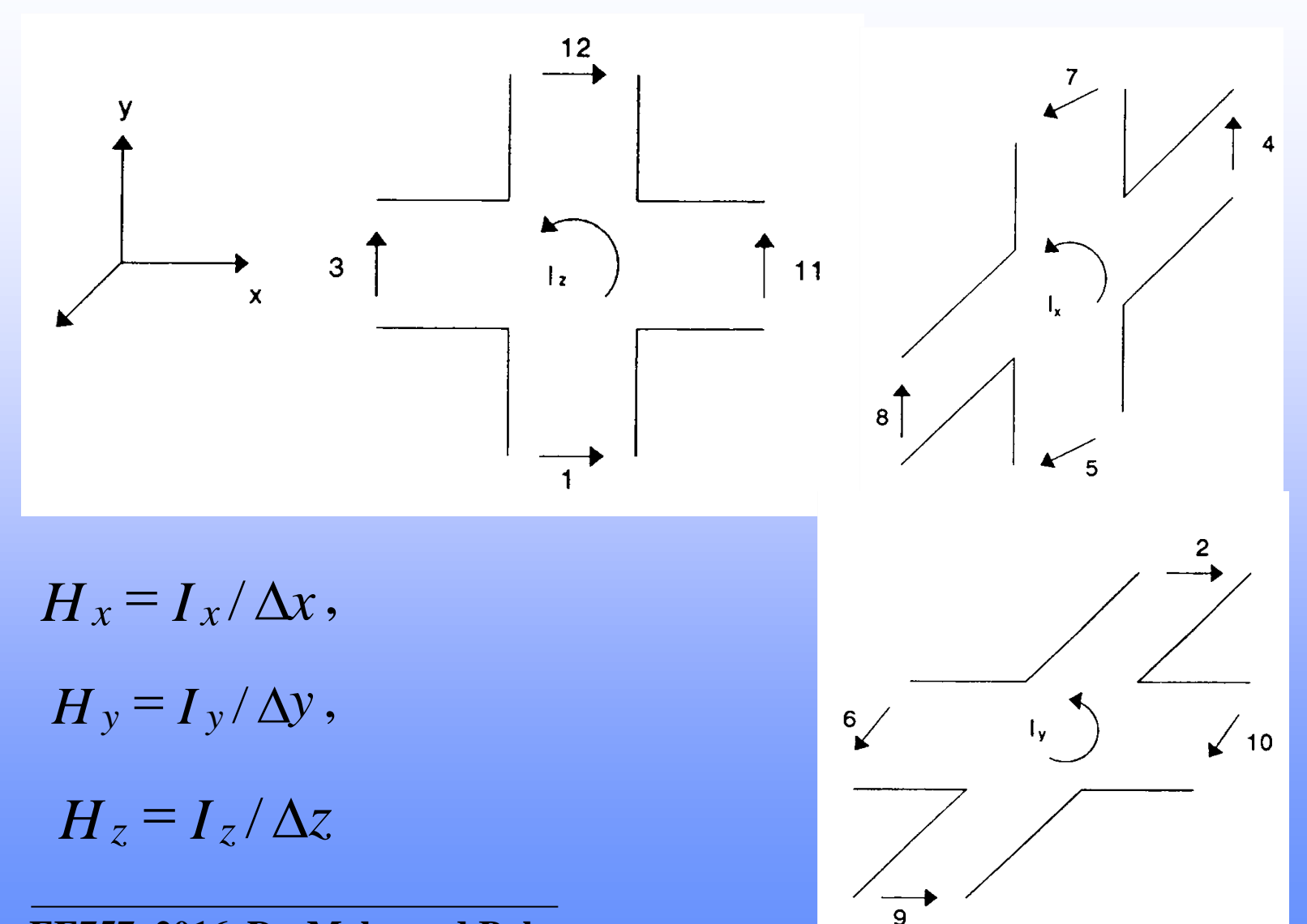

## **Decomposition of the SCN (Cont'd)**

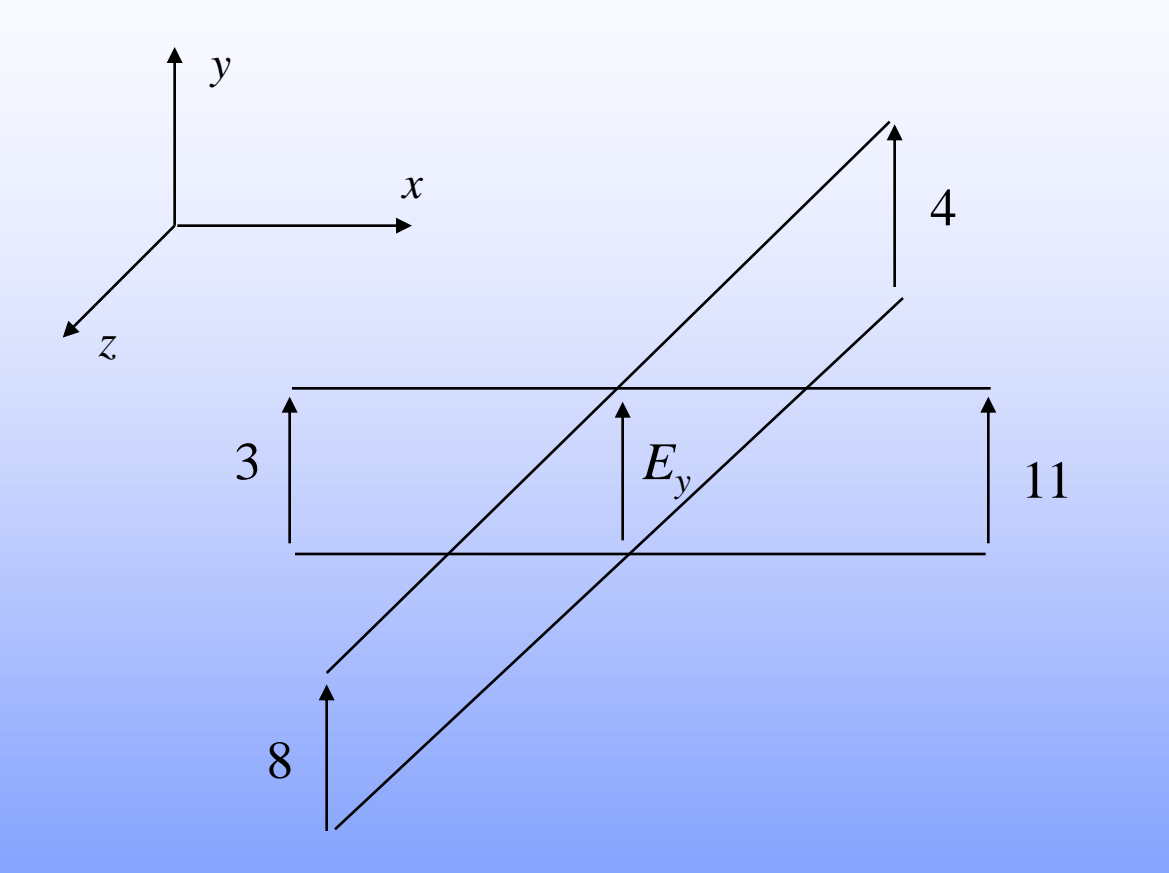

$$
E_y = -V_y/\Delta y, \quad E_x = -V_x/\Delta x, \quad E_z = -V_z/\Delta z
$$

$$
\frac{\partial H_z}{\partial y} - \frac{\partial H_y}{\partial z} = \varepsilon \frac{\partial E_x}{\partial t}
$$

$$
\frac{\partial E_y}{\partial x} - \frac{\partial E_x}{\partial y} = -\mu \frac{\partial H_z}{\partial t}
$$

• Incident Impulses at port 1 can give rise to reflected impulses on ports 1, 2, 9, 12, 3, 11 because of Maxwell's equations

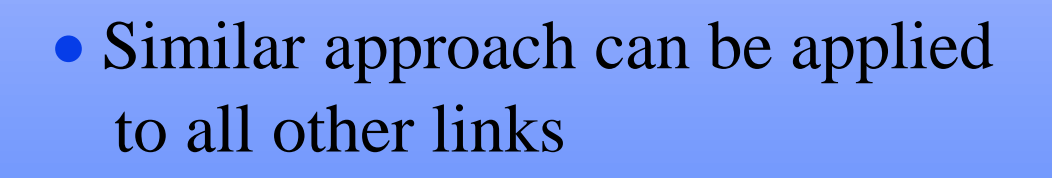

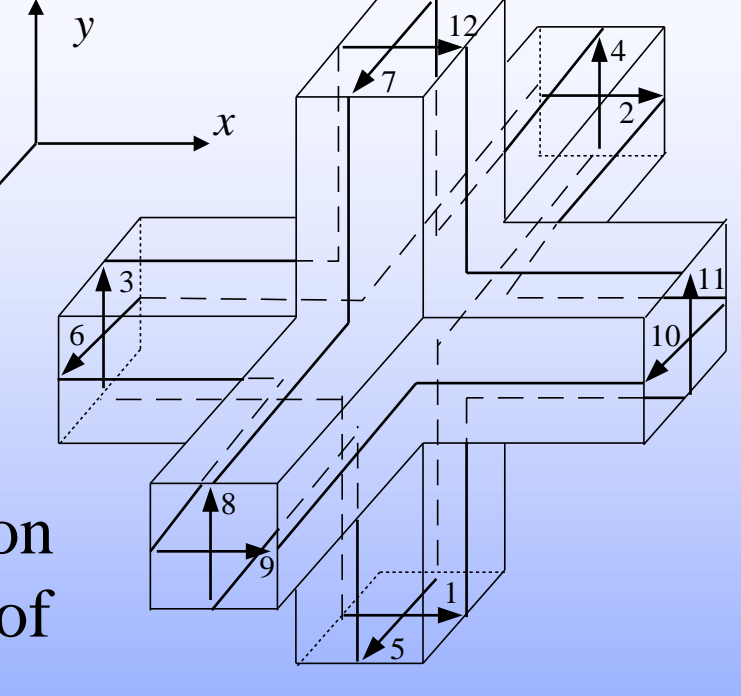

*z*

**EE757, 2016, Dr. Mohamed Bakr**

## **The Scattering Matrix (Cont'd)**

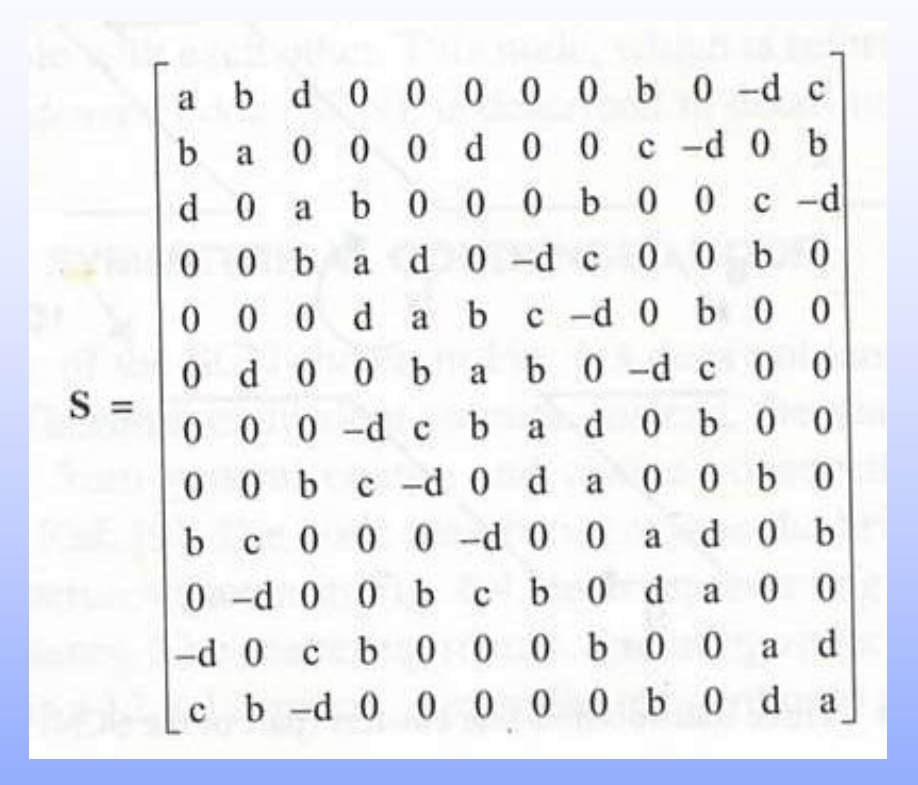

• Applying the unitary conditions  $S<sup>T</sup>S=I$ , and Maxwell's equations we obtain the components

**EE757, 2016, Dr. Mohamed Bakr**

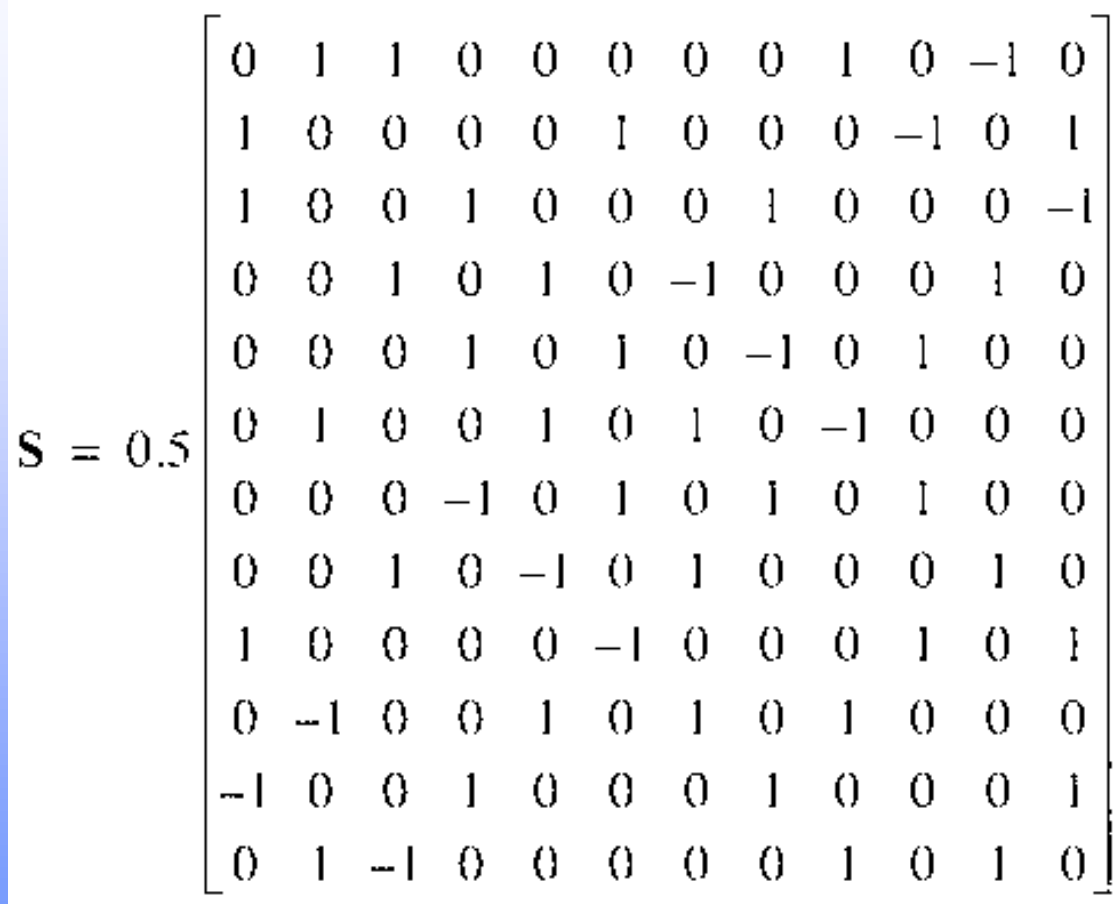

 The capacitance of a space block in the *y* direction is  $\epsilon \Delta x \Delta z / \Delta y$  $=4(C_d\Delta l/2)$  $\Delta l$  $\Delta l \Delta l$  ${\cal E}$ 

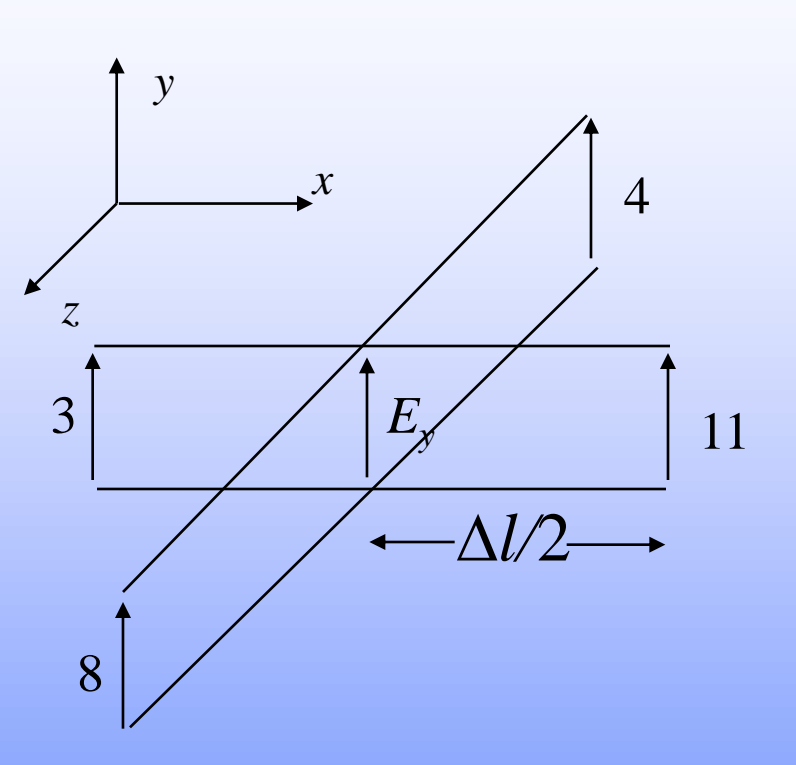

 $C_d = \varepsilon / 2$ 

# **Link Properties (Cont'd)**

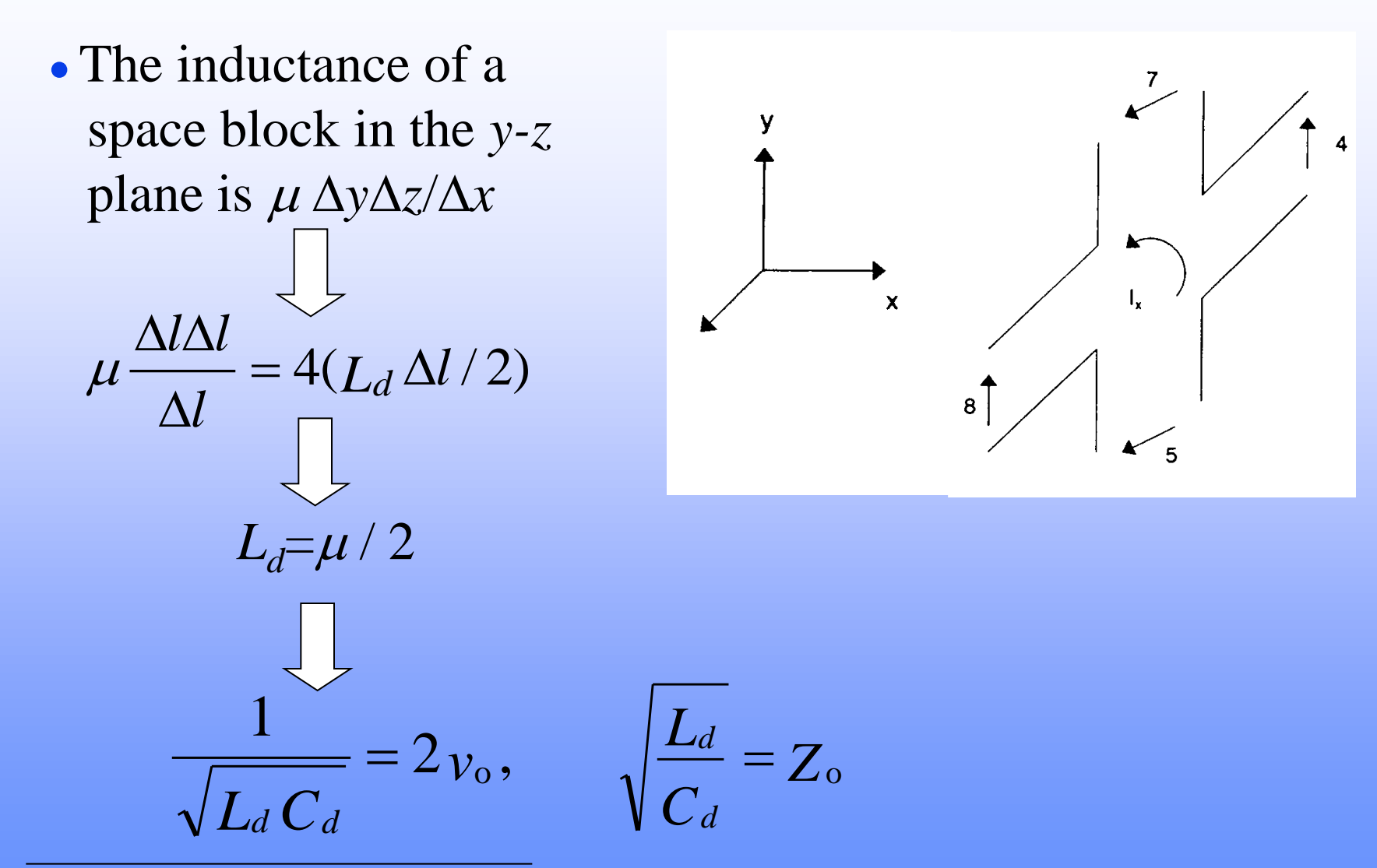

# **Connection in the SCN**

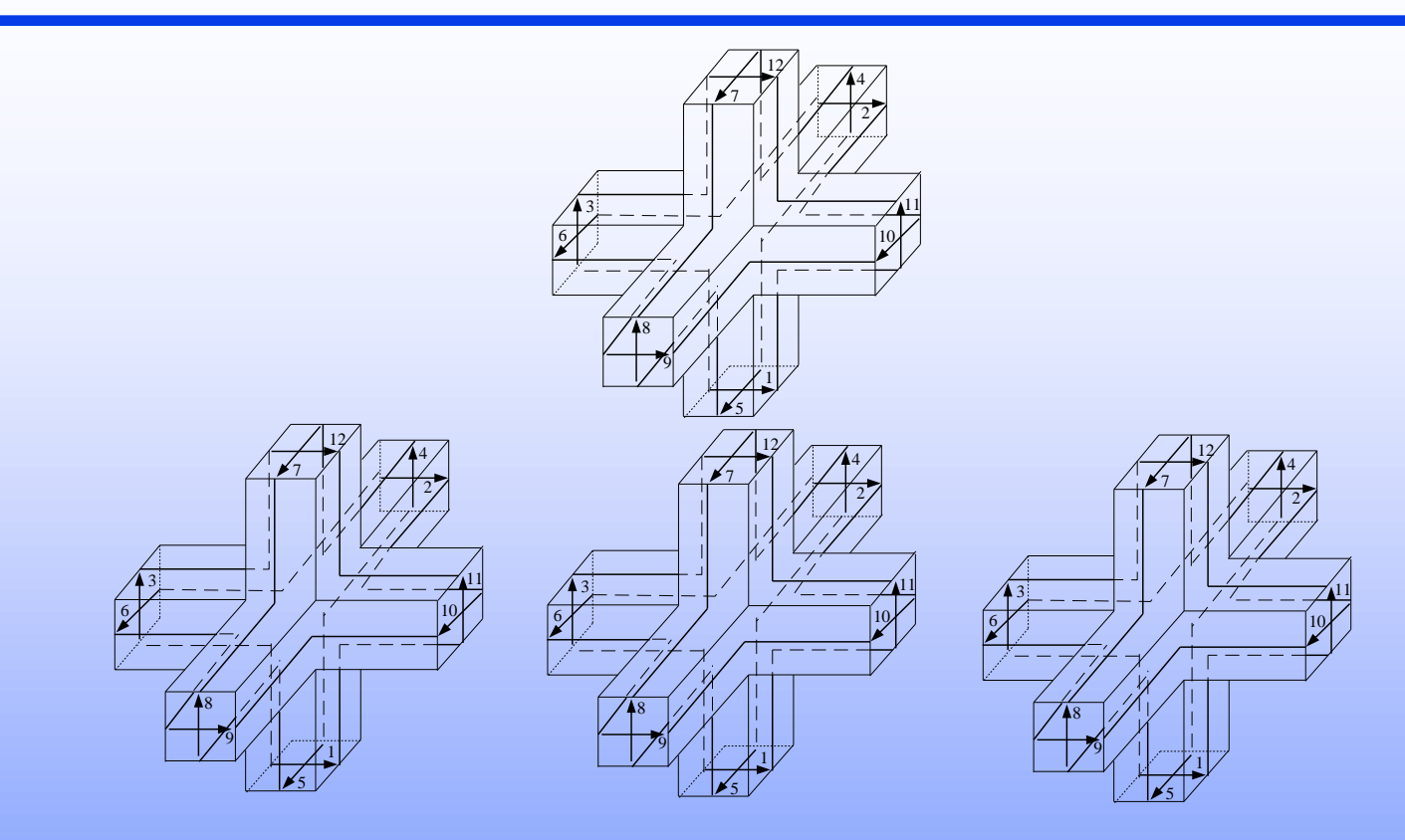

 Reflected impulses become incident on neighboring nodes in the next time step

### **Boundaries in the SCN**

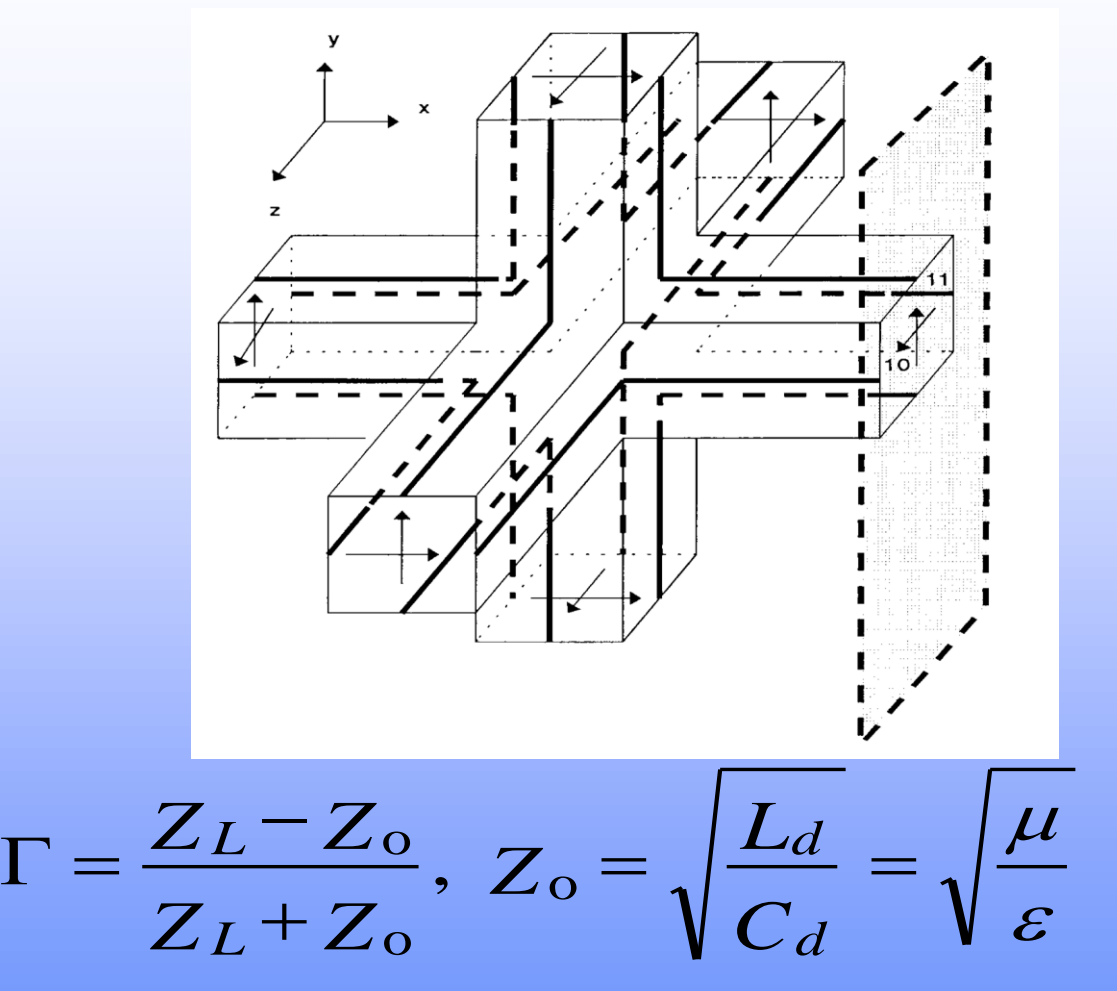

**EE757, 2016, Dr. Mohamed Bakr** Johns' matrix may be used to simulate wideband ABCs

#### **TLM Network Ouput**

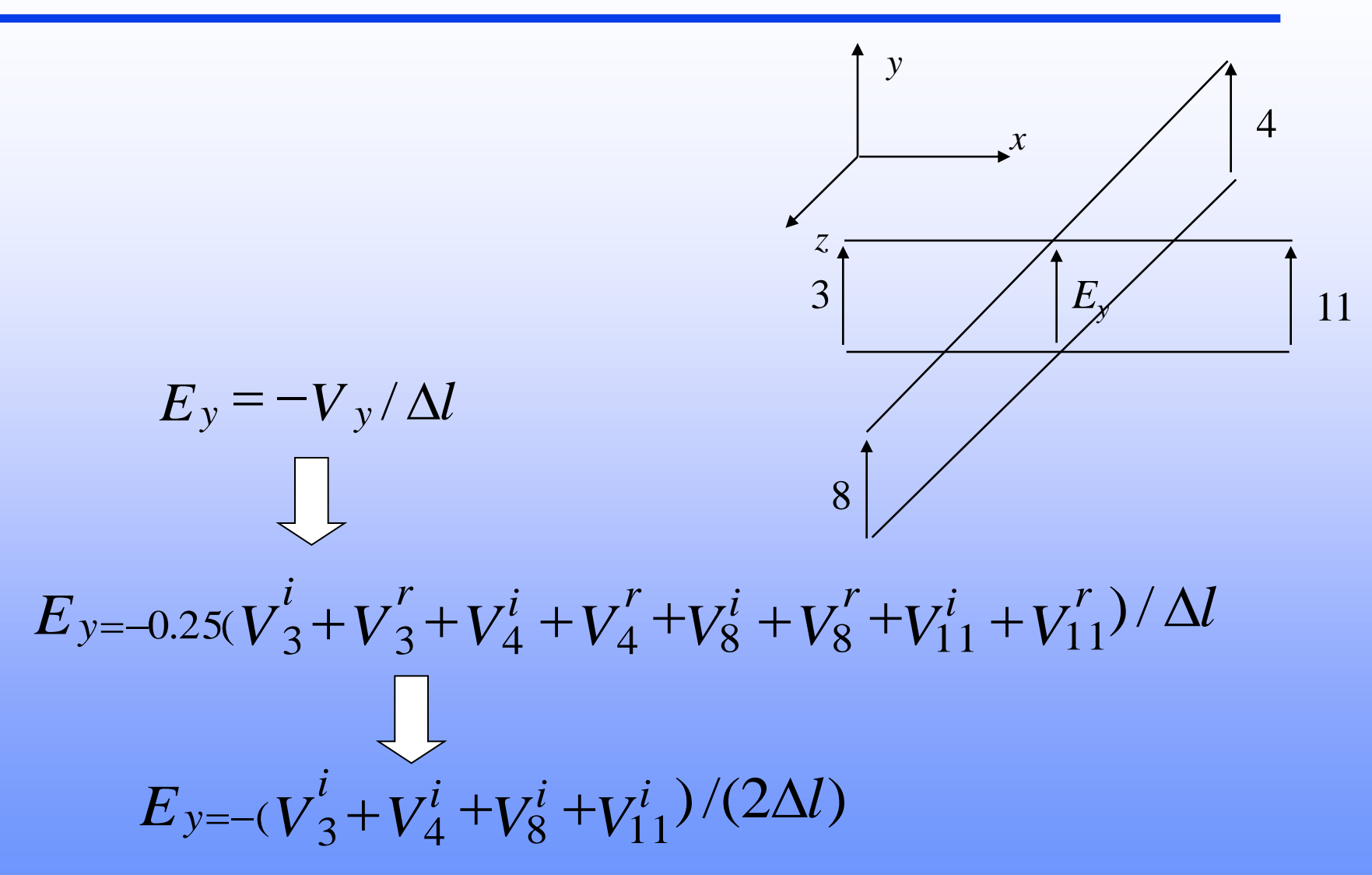

**EE757, 2016, Dr. Mohamed Bakr**

### **TLM Network Output (Cont'd)**

$$
E_{y=-(V_3^i + V_4^i + V_8^i + V_{11}^i)/(2\Delta l)}
$$
  
\n
$$
E_{x=-(V_1^i + V_2^i + V_9^i + V_{12}^i)/(2\Delta l)}
$$
  
\n
$$
E_{z=-(V_5^i + V_6^i + V_7^i + V_{10}^i)/(2\Delta l)}
$$

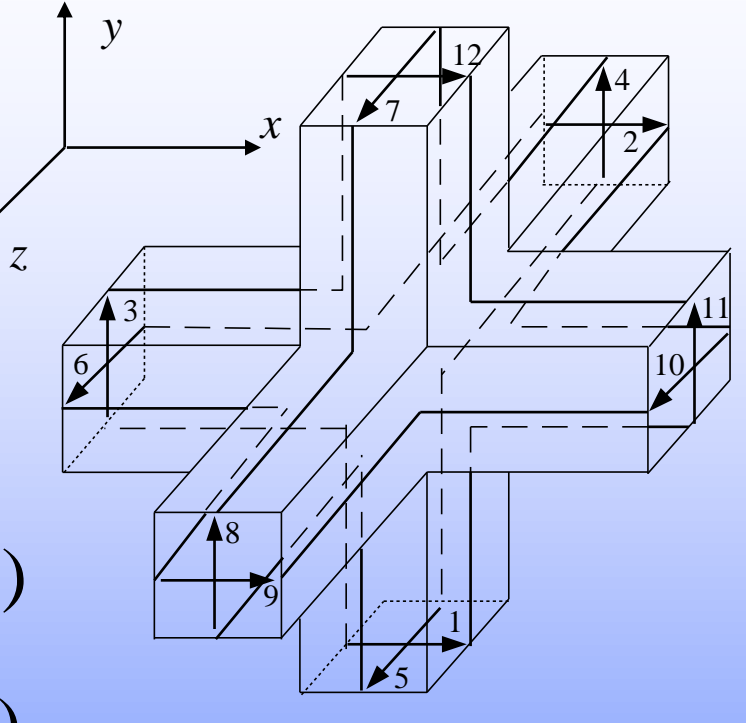

## **TLM Network Output (Cont'd)**

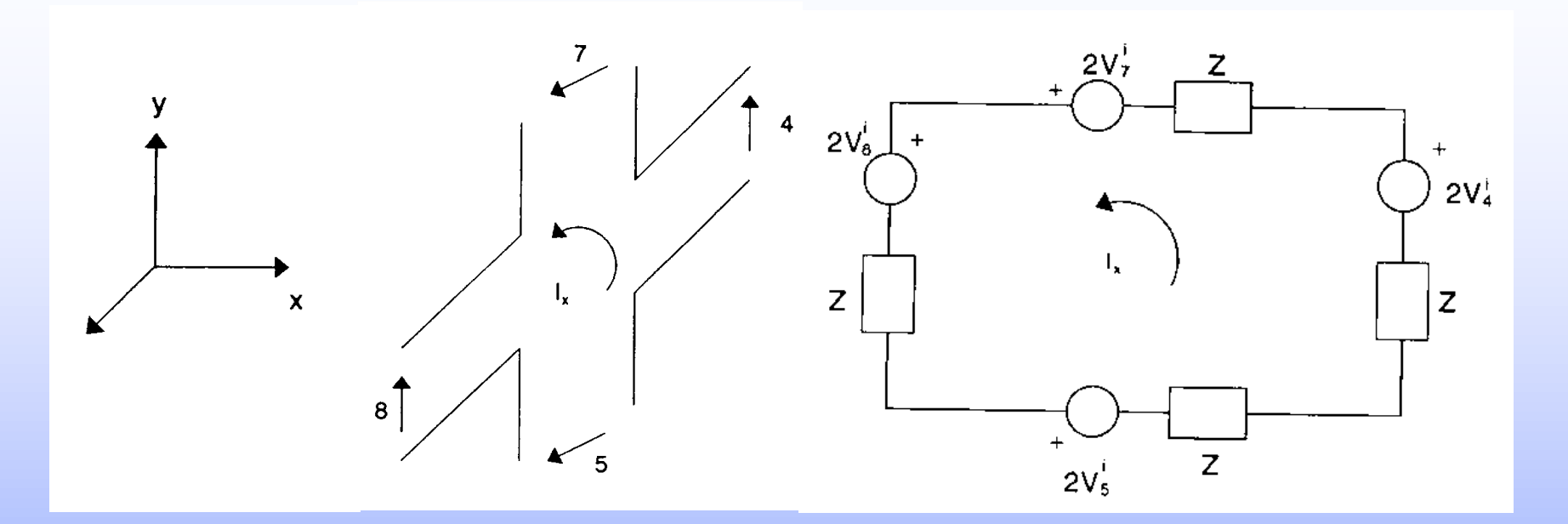

 $H_x = I_x / \Delta l$  $H_{x=(V_4^i + V_7^i - V_5^i - V_8^i)/(2Z_{\rm o}\Delta l)}$ 

## **TLM Network Output (Cont'd)**

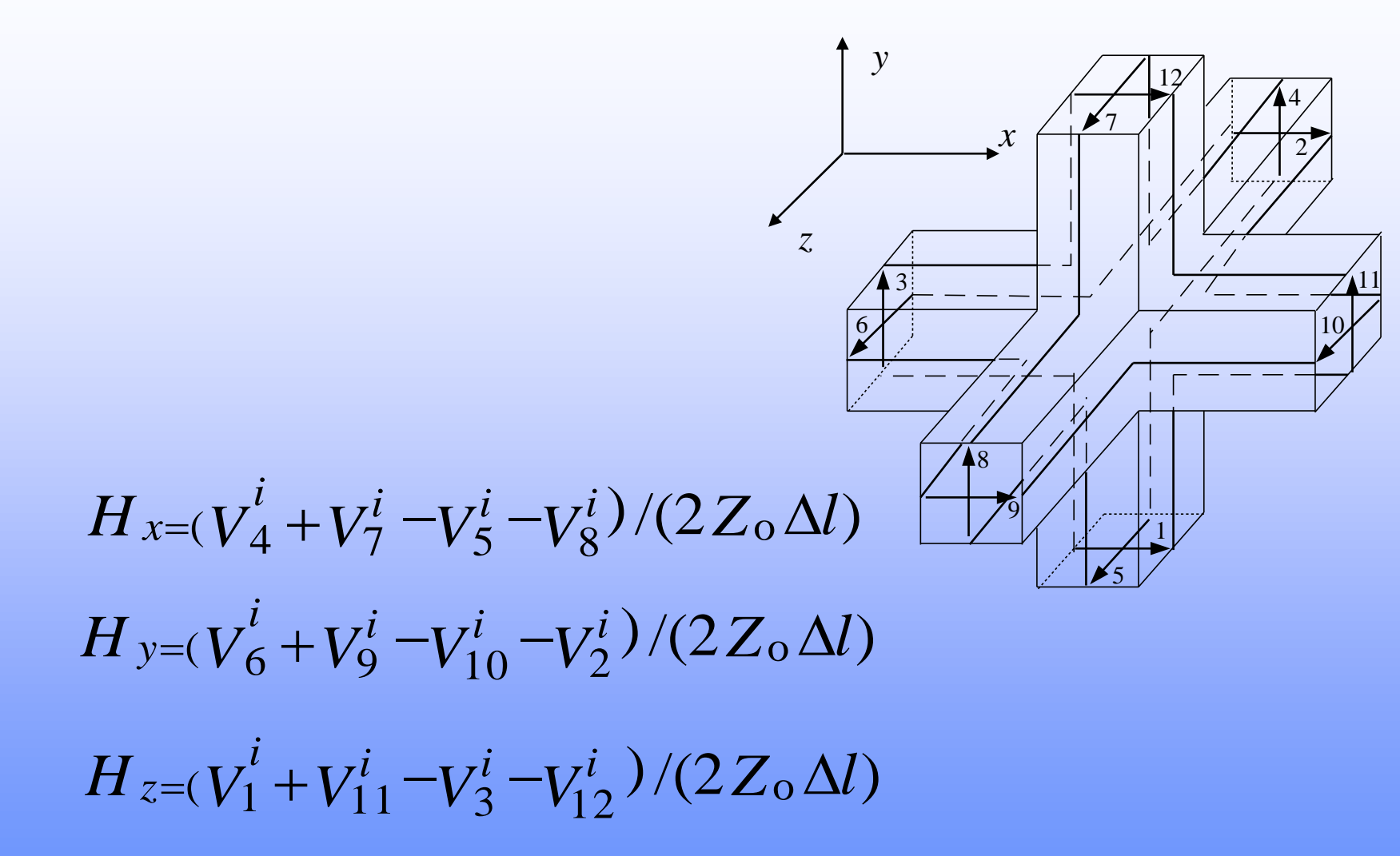

**EE757, 2016, Dr. Mohamed Bakr**

## **The Variable Mesh SCN**

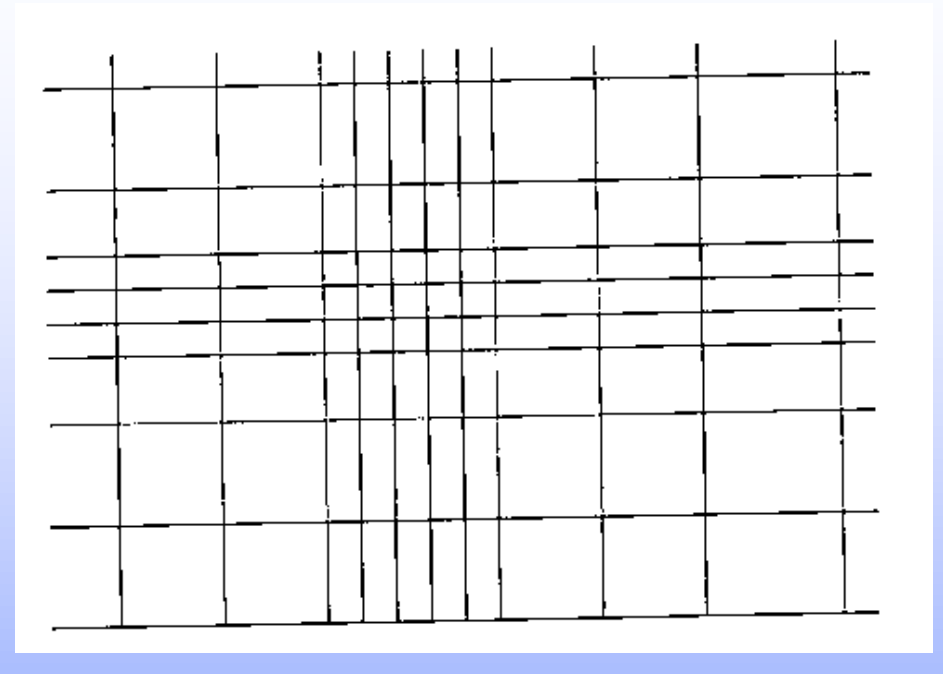

3 open circuit stubs are used to model the permitivitty in the x, y and z directions

3 short circuit stubs are used to model the permeability in the x, y and z directions

**EE757, 2016, Dr. Mohamed Bakr**

• We choose the inductance and capacitance of the regular links to model free space

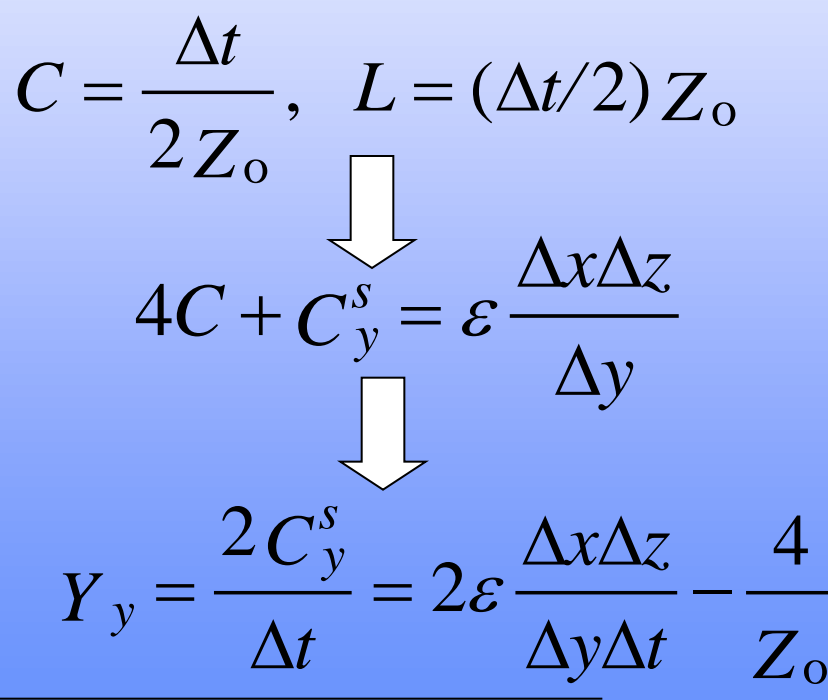

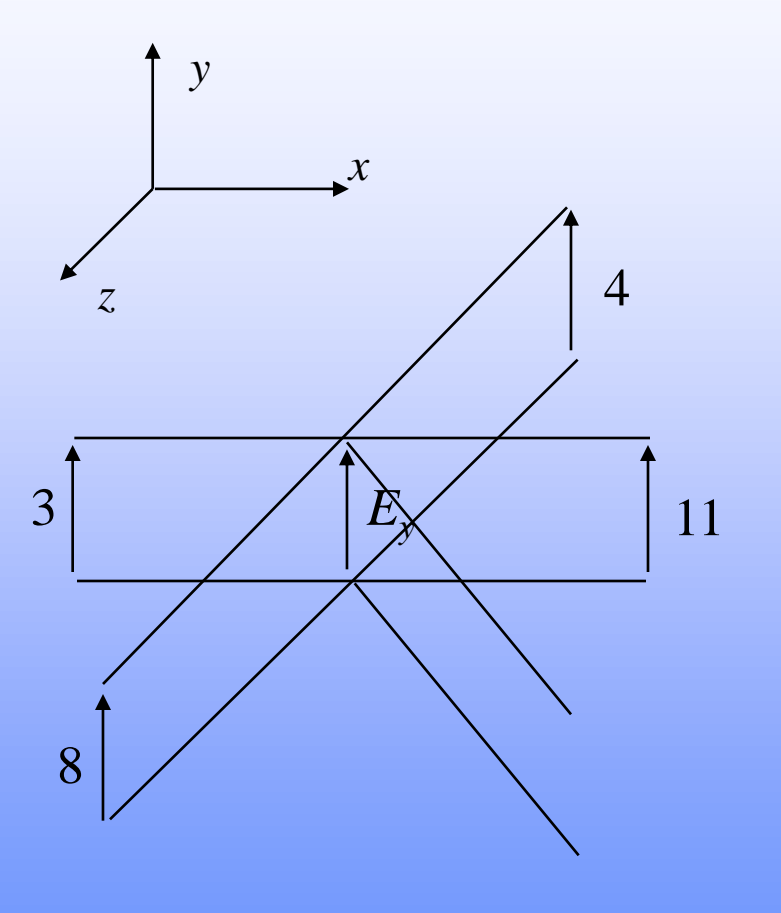

**EE757, 2016, Dr. Mohamed Bakr**

#### **Modeling the Extra Inductance**

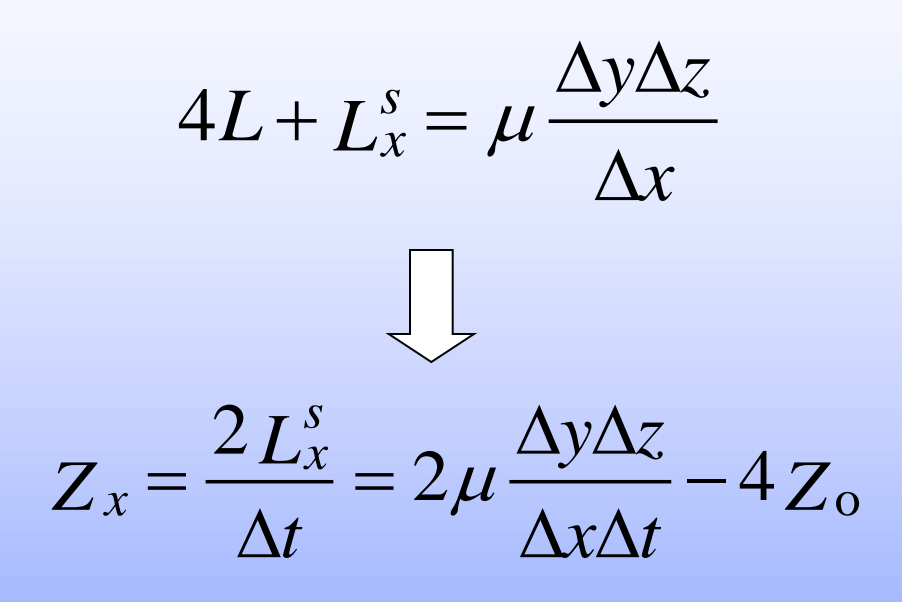

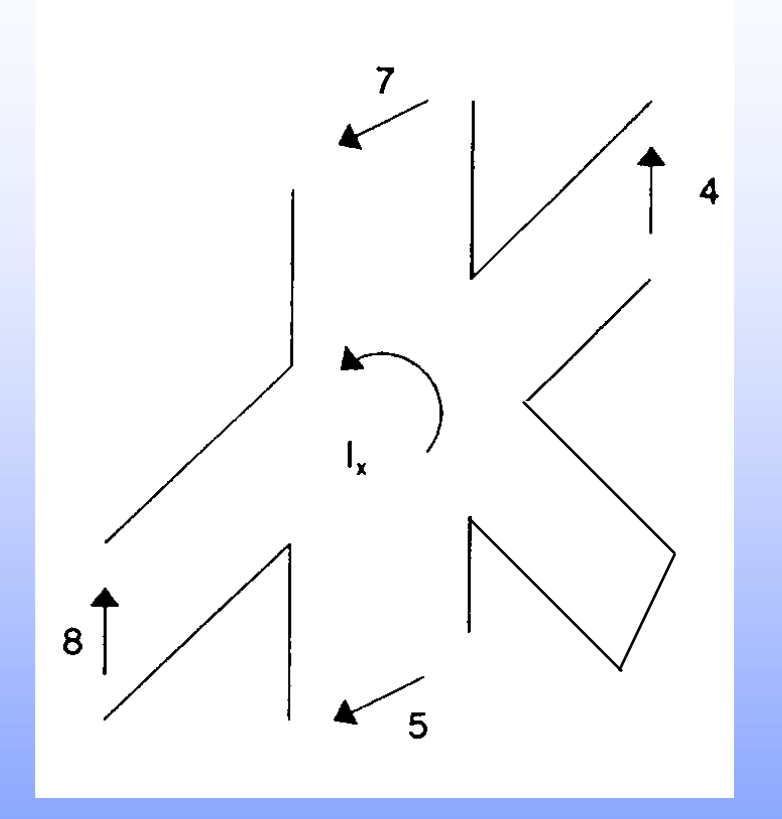

#### **The Scattering Matrix**

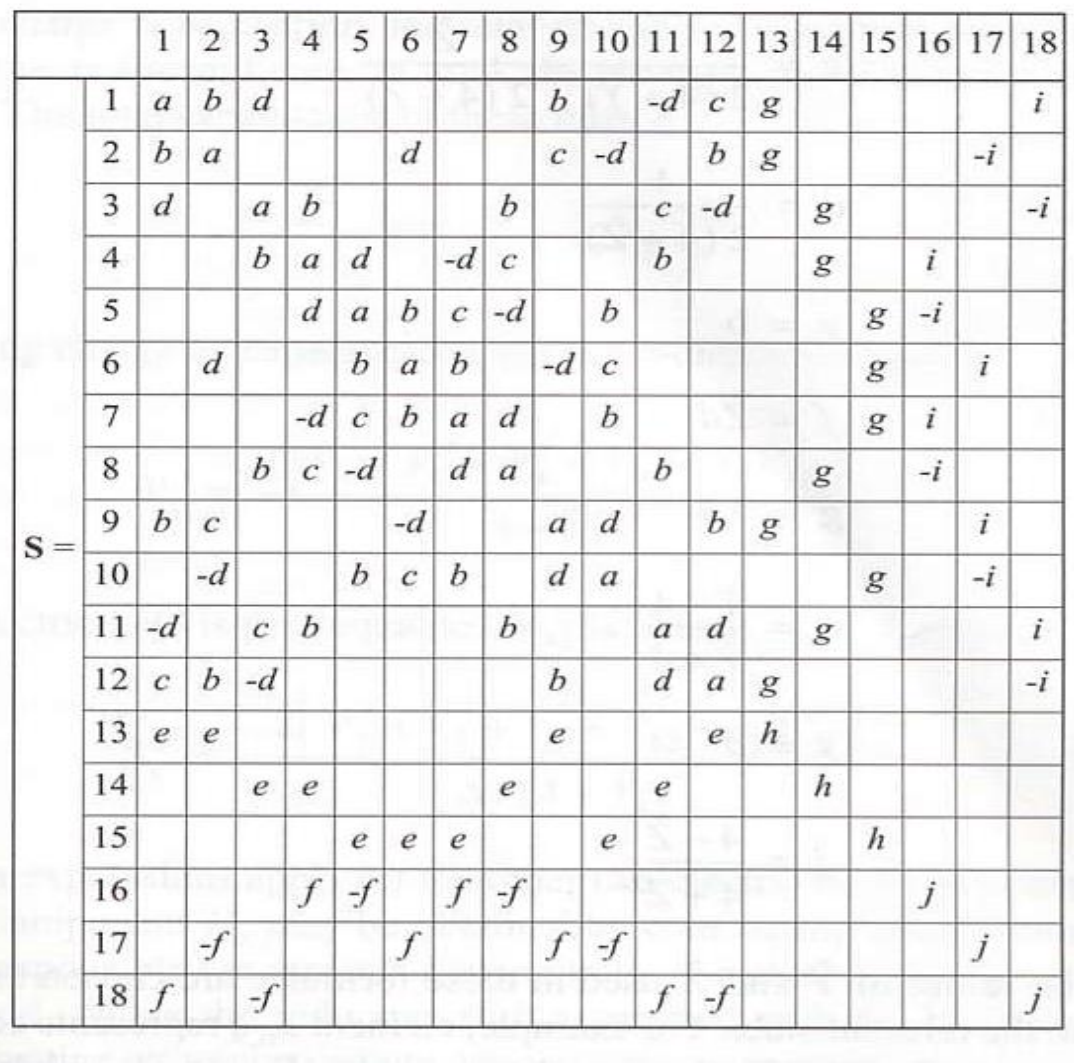